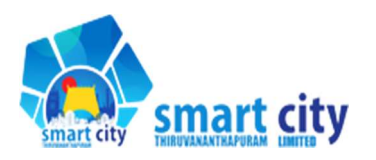

THIRUVANANTHAPURAM SMART CITY LTD. 4th Floor, Annexe Building, Municipal Corporation of TVPM, Vikas Bhavan, Vikas Bhavan Kerala – 695 033, India Tel:+91-471 -2339944 E-mail: **smartcitytvm@gmail.com**<br>Website: http://www.tvmcity.in/

NOTICE INVITING TENDER (NIT)

# NIT No. SCTL/PRJ/231/2018/UD/01 Issued Date: 29/10/2018

Smart City Thiruvananthapuram Limited (SCTL) invites online bids from eligible bidders for "Supply & Installation of Open Air Gym (Outdoor) & Child Play Equipment at Various Locations in Thiruvananthapuram City with Defect Liability Period of One Year & Operation And Maintenance of Five Years under the Smart Cities Mission Program of Government of India as per details given below: SCTL would endeavor to adhere to the following schedule from the date of issue of notification during the Process:

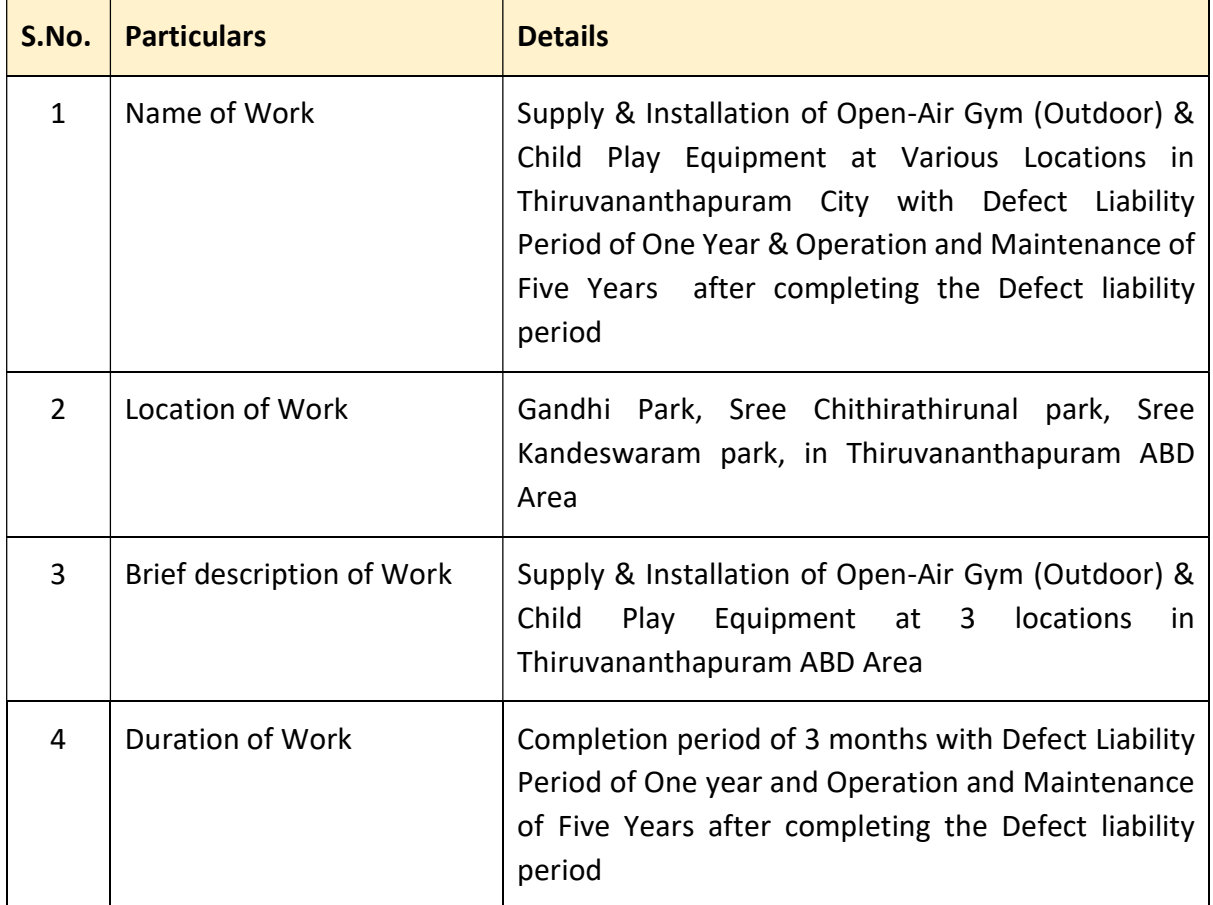

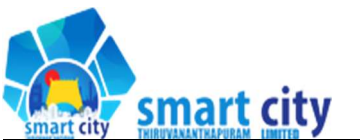

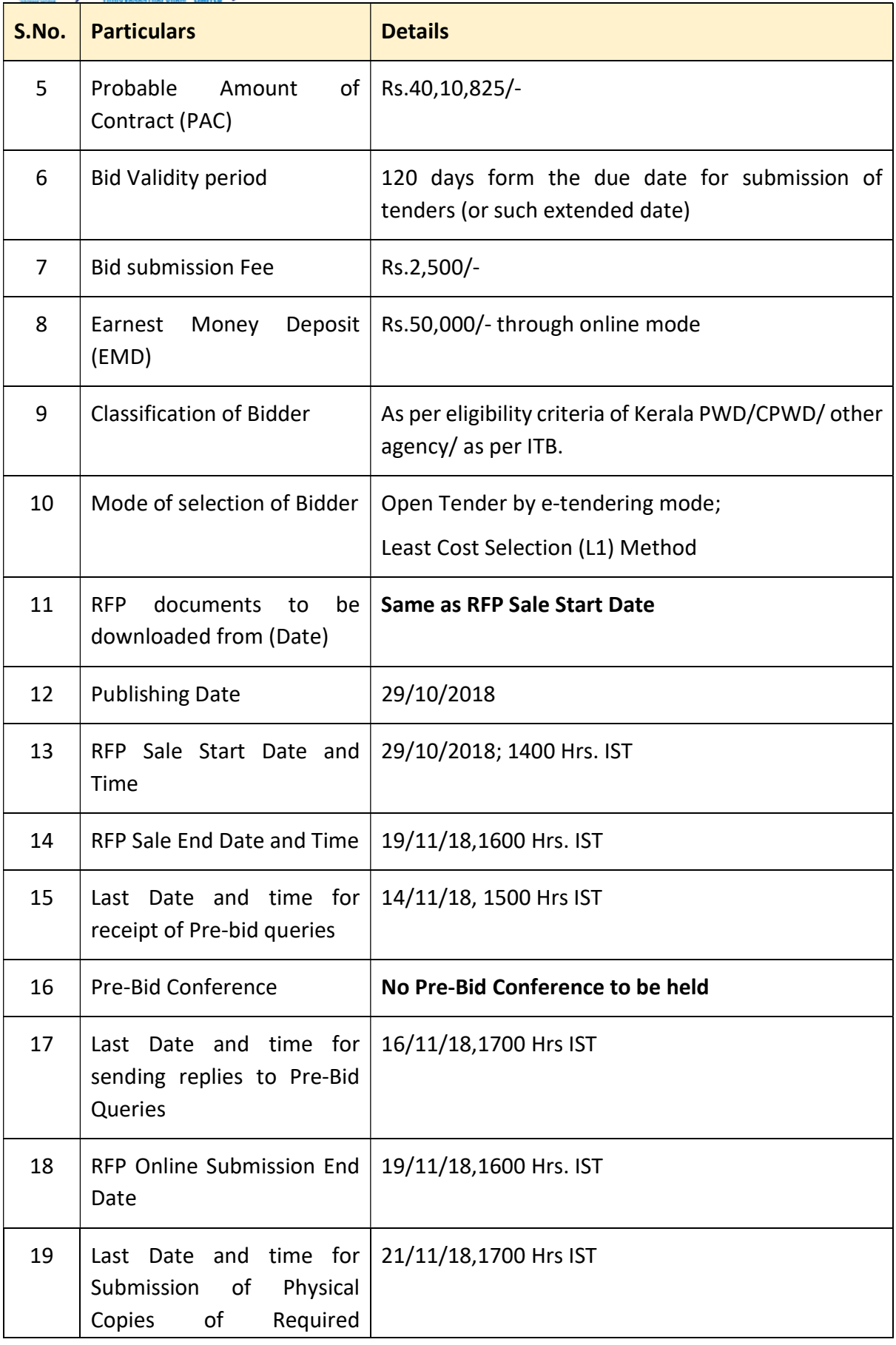

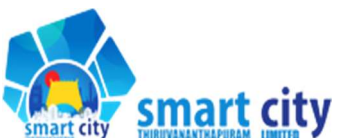

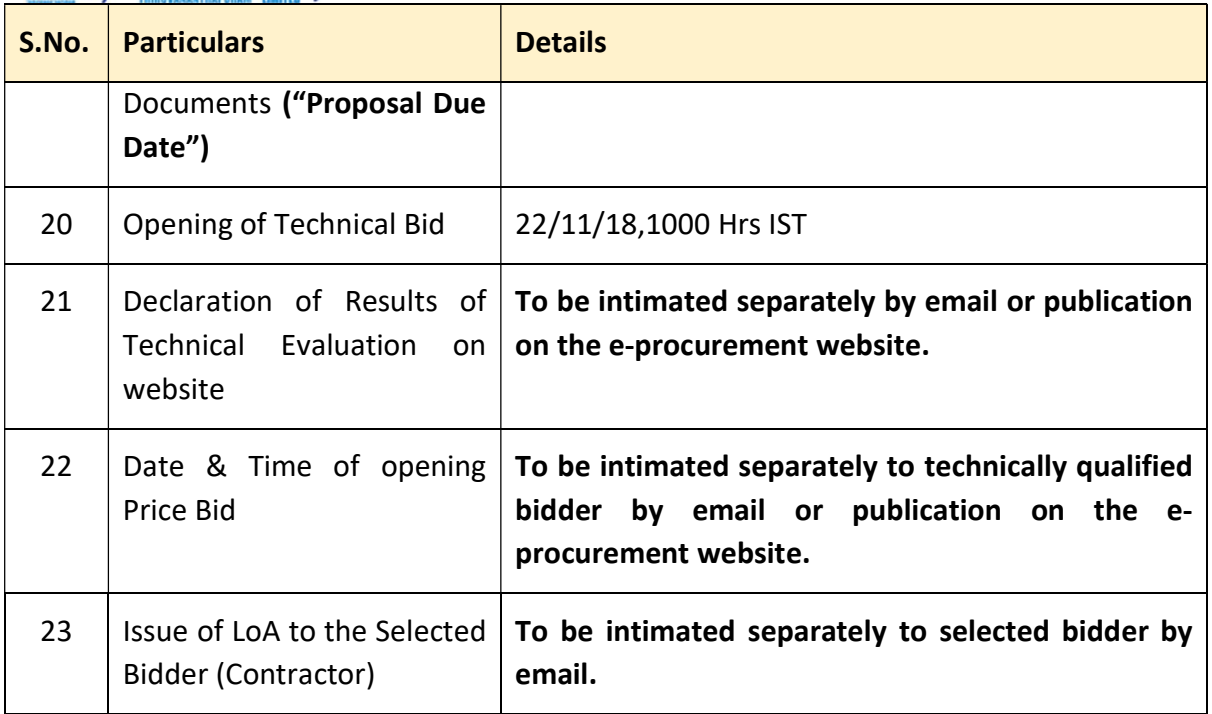

- 1) If any date specified herein is a holiday, then the next working day will be considered for the activity and the time will remain the same.
- 2) The Schedule indicated above is tentative and SCTL may change any or the entire schedule with prior intimation to all bidders.

## Instructions for Online Bid Submission

- 1) Bidders to submit the bids online through the Public Procurement Portal for e Procurement at https://etenders.kerala.gov.in/nicgep/app .
- 2) Bidders should possess valid Digital Signature Certificate (DSC) and enrollment/registration of the contractors/bidders on the e-Procurement/e-tender portal are prerequisite for etendering.
- 3) Bidder should register for the enrollment in the e-Procurement site using the "Online Bidder Enrollment" option available on the home page. Portal enrollment shall be as per process mentioned on the site. During enrollment/registration, the bidders should provide only valid and true information including valid email id. All the correspondence shall be made directly with the contractors/bidders through email id as registered.
- 4) Bidder need to login to the site through their user ID/ password chosen during enrollment/registration.
- 5) Then the Digital Signature Certificate (Class II or Class III Certificates with signing key usage) issued by any Certifying Authority recognized by Controller of Certifying Authorities (CCA) India, should be registered.
- 6) The registered DSC only should be used by the bidder in the transactions and should ensure safety of the same.

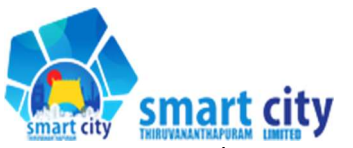

- 7) Contractor/Bidder may go through the tenders published on the site and download the tender documents/schedules for the tenders.
- 8) After downloading/getting the tender document/schedules, the Bidder should go through them carefully and then submit the documents as required, otherwise bid will be rejected.
- 9) Any clarifications may be sought online through the tender site, through the contact details or during pre-bid meeting, if any. Bidder should take into account the corrigendum, if any published before submitting the bids online.
- 10) Bidder may log in to the site through the secured login by the user id/password chosen during enrolment/registration and then by submitting the password of the e-Token/Smartcard to access DSC.
- 11) It shall be deemed that the bidder has read and understood all the terms and conditions before submitting the offer. Bidder should go through the tender schedules carefully and upload the documents as asked; otherwise, the incomplete bid shall stand rejected.
- 12) Bidder should get ready the bid documents to be submitted as indicated in the tender document/schedule in advance and ordinarily it shall be in requisite formats and manner.
- 13) Bidder should submit the Tender Fee/ EMD as specified in the tender. The hard copy should be posted/couriered/given in person to the Tender Inviting Authority, within bid submission due date and time as indicated in the tender. Scanned copy of the instrument or payment acknowledgement should be uploaded as part of the offer.
- 14) While submitting the bids online, the bidder shall read the terms and conditions and may accept the same to proceed further to submit the bid packets.
- 15) The details of the DD/any other accepted instrument, physically delivered, should tally with the details available in the scanned copy and the data entered during bid submission time, otherwise submitted bid shall not be acceptable or liable for rejection.
- 16) The bidder has to digitally sign and upload the required bid documents one by one as indicated. The very act of using DSC for downloading the bids and uploading their offers shall be deemed to be a confirmation that they have duly read, understood and agreed with all clauses of the bid document including Conditions of Contract without any exception.
- 17) The bidder has to upload the relevant files required as indicated in the cover content. In case of any irrelevant files, the bid may be rejected.
- 18) If the price bid format is provided in a spread sheet file like BoQ , the rates offered should be entered in the allotted space only and uploaded after filling the relevant columns. The Priced-bid/BOQ template shall not be modified/replaced by the bidder; else the bid submitted is liable to be rejected for the tender.
- 19) The bidders are advised to submit the bids through online e-tendering system to the Tender Inviting Authority well before the bid submission due date and time (as per Server System Clock). The Authority shall not be held responsible for any delay or the difficulties faced

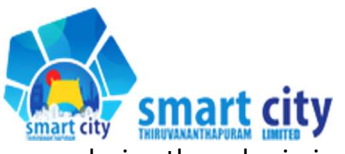

during the submission of bids online by the bidders.

- 20) After the bid submission (i.e. after Clicking "Freeze Bid Submission" in the portal), the acknowledgement number indicated by the system should be printed by the bidder and kept as a record of evidence for online submission of bid for the particular tender and also be used as entry pass to participate in the bid opening.
- 21) The time settings fixed in the server side and displayed at the top of the tender site, shall remain valid for all actions of requesting, bid submission, bid opening etc., in the e-Tender system. The bidders should follow such time during bid submission.
- 22) All the data being entered by the bidders would be encrypted using Public Key Infrastructure (PKI) encryption techniques to ensure the secrecy of the data. The data entered is not retrievable by unauthorized persons during the bid submission and until the time of bid opening by any person.
- 23) Any bid document that is uploaded to the server is subjected to symmetric encryption using a system generated symmetric key. Further this key is subjected to asymmetric encryption using buyers/bid openers' public keys. Overall, the uploaded tender documents become readable only after the tender opening by the authorized bid openers.
- 24) For any queries regarding e-Tendering process, the bidders may contact at address as provided in the tender document. Also, for any further queries, the bidders are advised to send a mail to – smartcitytvm@gmail.com

## NOTES:

- a) Though adequate care has been taken while preparing this RFP, the Bidder shall satisfy himself/itself on receipt of the RFP document, that the RFP document is complete in all respects. Intimation of any discrepancy shall be given to this office immediately.
- b) SCTL may modify, amend or supplement this RFP document. Further, this RFP doesnot constitute a binding offer by the SCTL nor does it constitute a contract. This RFP may be withdrawn or cancelled by the SCTL at any time without assigning any reasons thereof. It may also be noted that the RFP and/or the Agreement and other documents issued along with this RFP may be modified/amended. Such modifications/ amendments, if any, shall be intimated to all the buyers of this RFP/Bidders who have been issued this RFP.
- c) While this RFP has been prepared in good faith, neither SCTL nor its employees or advisors/consultants make any representation or warranty, express or implied, or accept any responsibility or liability, whatsoever, in respect of any statements or omissions herein, or the accuracy, completeness or reliability of information contained herein, and shall incur no liability under any law, statute, rules or regulations as to the accuracy, reliability or completeness of this RFP, even if any loss or damage is caused to the Bidder by any act or omission on their part.

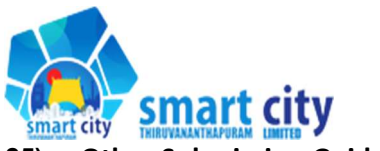

## 25) Other Submission Guidelines

- a) Bid documents including the Bill of Quantities (BoQ) can be downloaded free of cost from the Websites https://etenders.kerala.gov.in/nicgep/app and http://www.tvmcity.in/. All bid documents are to be submitted online and in the designated cover(s)/ envelope(s) on the designated website in the ITB. Tender/ bids shall be accepted only through online mode on the designated website in the ITB and no manual submission of the same shall be entertained.
- b) Late Bids will not be accepted. A bid submission fee shall be remitted online during the time of bid submission.
- c) The hard copies of certificates and documents, as detailed in Instructions to the Bidders, shall be submitted subsequently after online submission of bids in a separate cover by registered post/speed post before the date and time of opening of technical bid.
- d) Price Bid also shall be submitted through online mode only.
- e) Details regarding remittance of Bid Submission Fee and Bid Security, Bid preparation and submission are mentioned in the bid document.
- f) The Bids shall be opened online on 22/11/18,1000 Hrs IST at the office of the Authority in the presence of the Bidders/ their authorized representatives who wish to attend at the above address. If the tender opening date happens to be on a holiday or non-working day due to any other valid reason, the tender opening process will be done on the next working day at same time and place.
- g) Tenders/ bids received online without the details mentioned in Instructions to the Bidders will not be considered and shall be summarily rejected.
- h) More details can be had from the Office of the 'Smart City Thiruvananthapuram Limited' during working hours from 10 am to 5 pm IST. All other existing conditions related to bidding and works execution in force in the Kerala Public Works Department/other departments of the Govt. of Kerala as applicable will be applicable in this tender also unless expressly defined otherwise in the bidding document.
- i) The Tender Inviting Authority/ Employer shall not be responsible for any failure, malfunction or breakdown of the electronic system while downloading or uploading the documents by the Bidder during the e-procurement process.
- j) Details required for e-payment (Details of bank account having core banking facility and email address of the contractor) shall be furnished along with the tender. Tenders not accompanied by these details will be rejected. All subsequent Government orders connected to tenders and any revision in the rates of taxes would also be applicable to this tender.

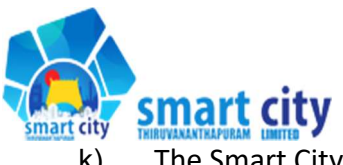

k) The Smart City Thiruvananthapuram Limited reserves the right to accept or reject any or all tenders without assigning any reason thereof.

> For and on behalf of Authorized Signatory Chief Executive Officer, Smart City Thiruvananthapuram Limited

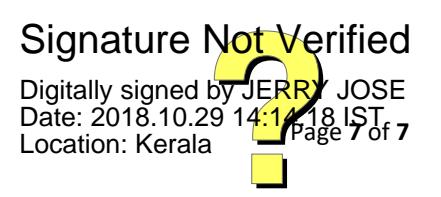